CE EN 547 – BRIGHAM YOUNG UNIVERSITY

**MODFLOW - Introduction Organization & Main Packages** 

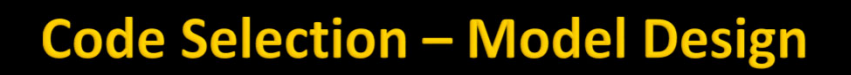

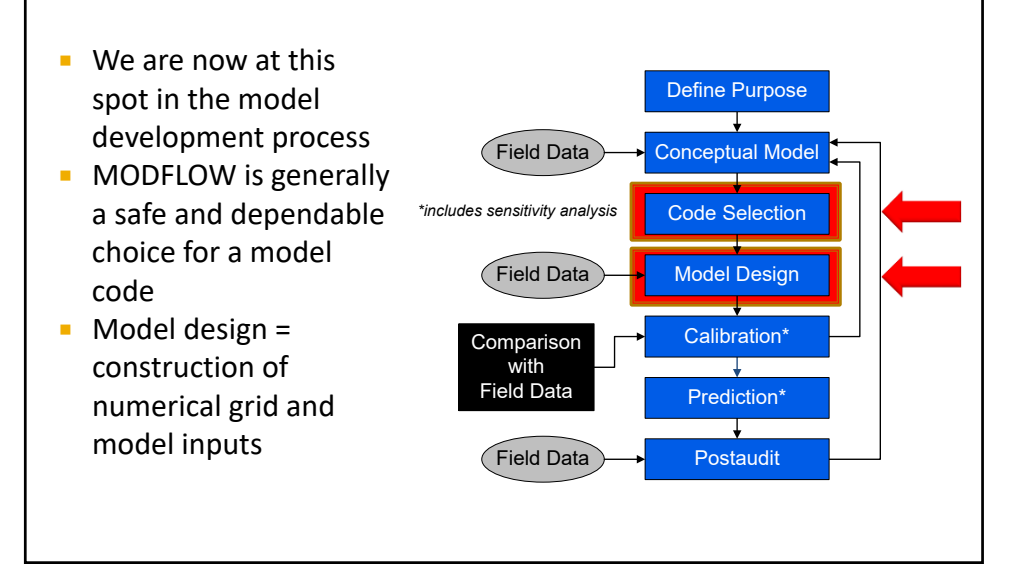

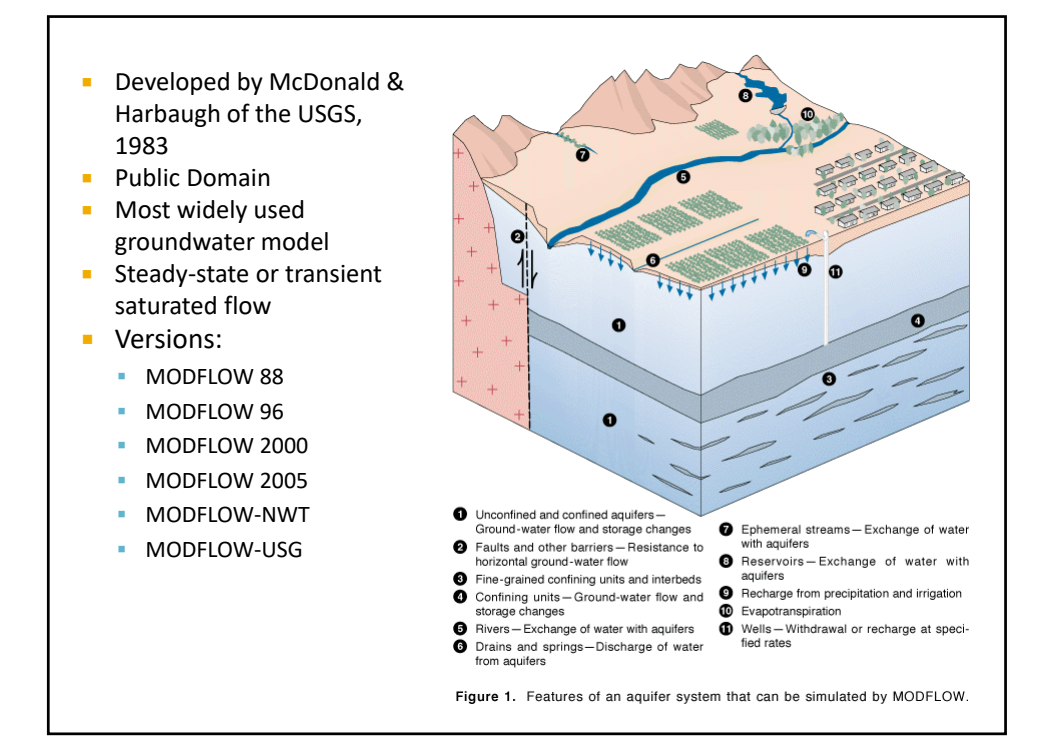

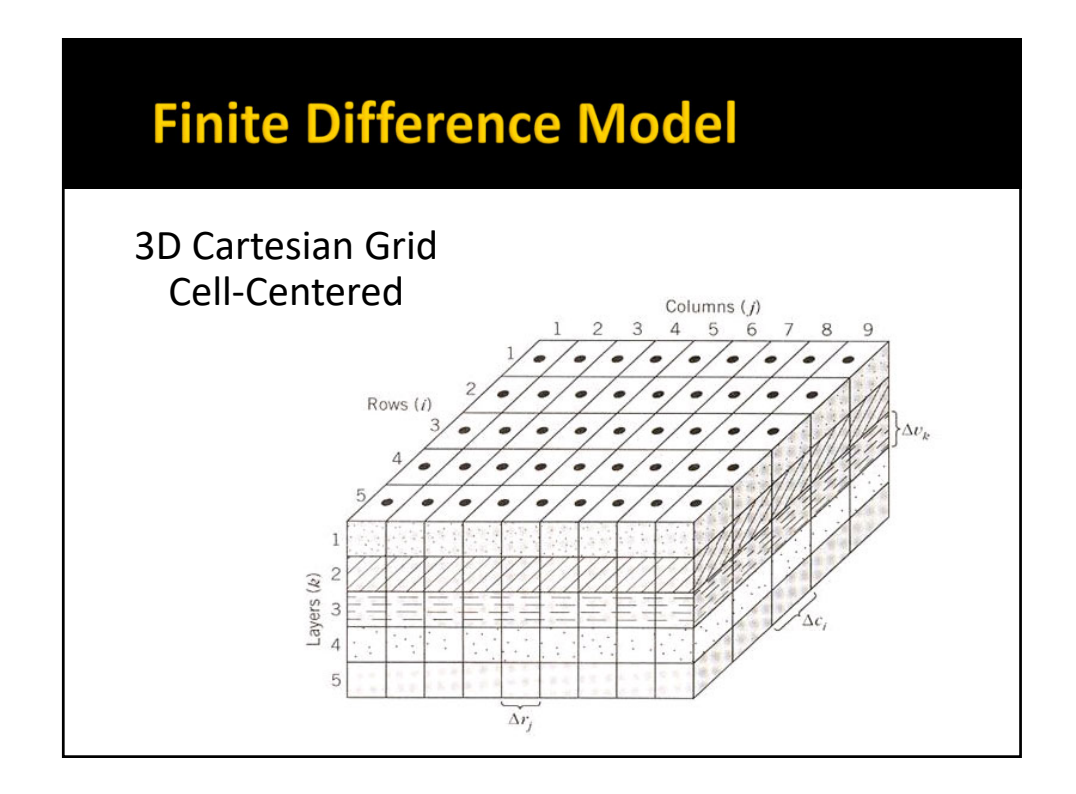

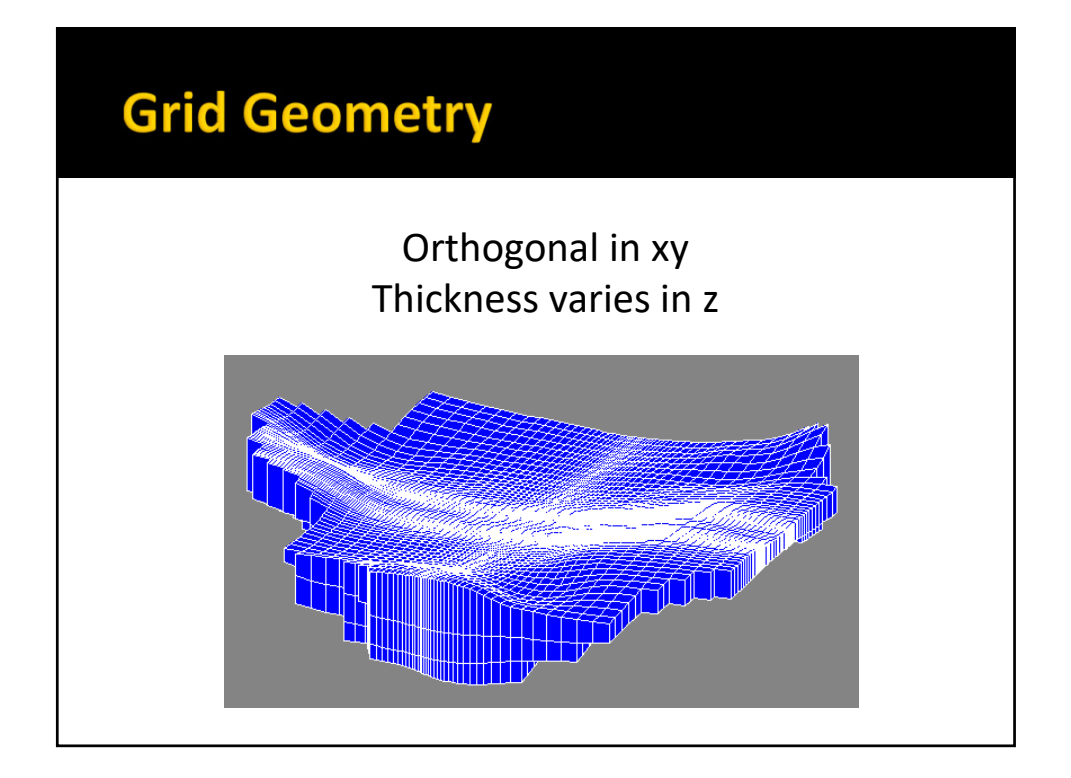

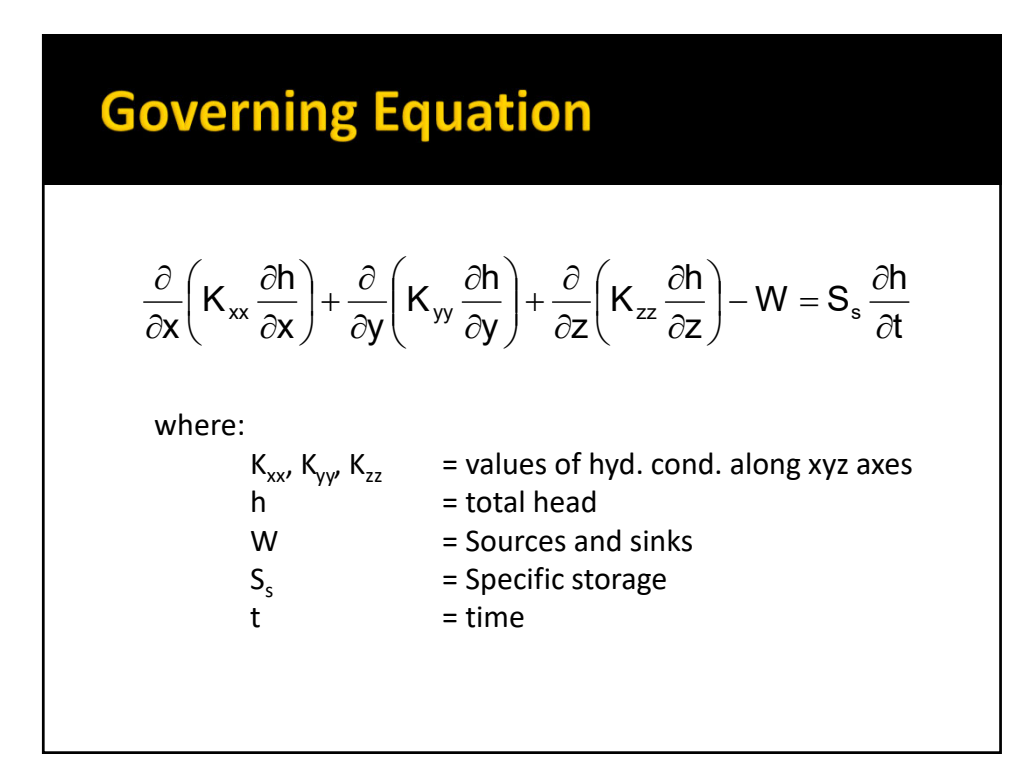

## **Processes & Packages**

- **MODFLOW** is divided into a series of processes & packages
- **Major tasks are** organized as processes
- **More specific tasks are** performed by packages
- **Each process may use** one or more packages

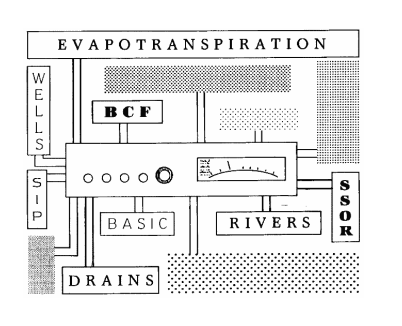

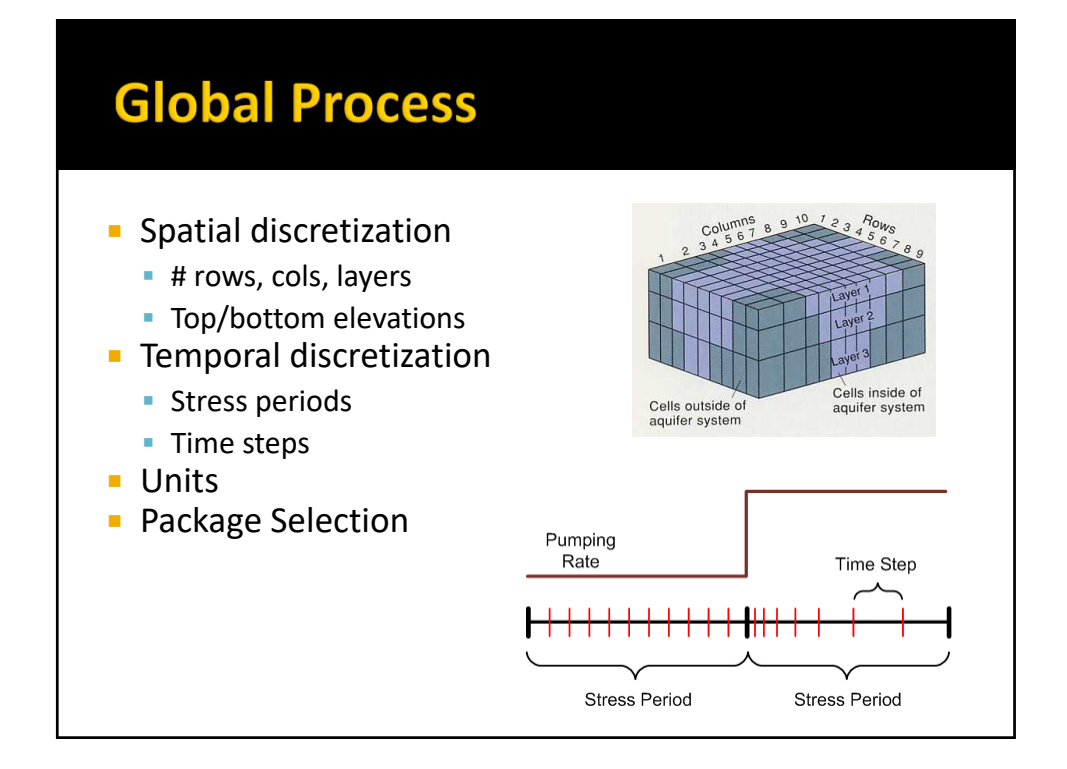

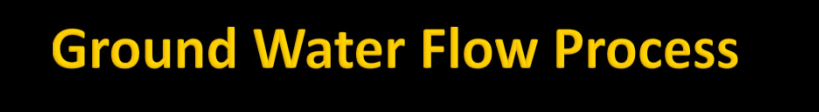

- **Formulation and solution of the ground water** flow equation by the FD method
- **Main part of MODFLOW code**
- **Includes** 
	- **Filow package (BCF, LPF, or HUF)**
	- **Source/sink packages**
	- **Solvers**

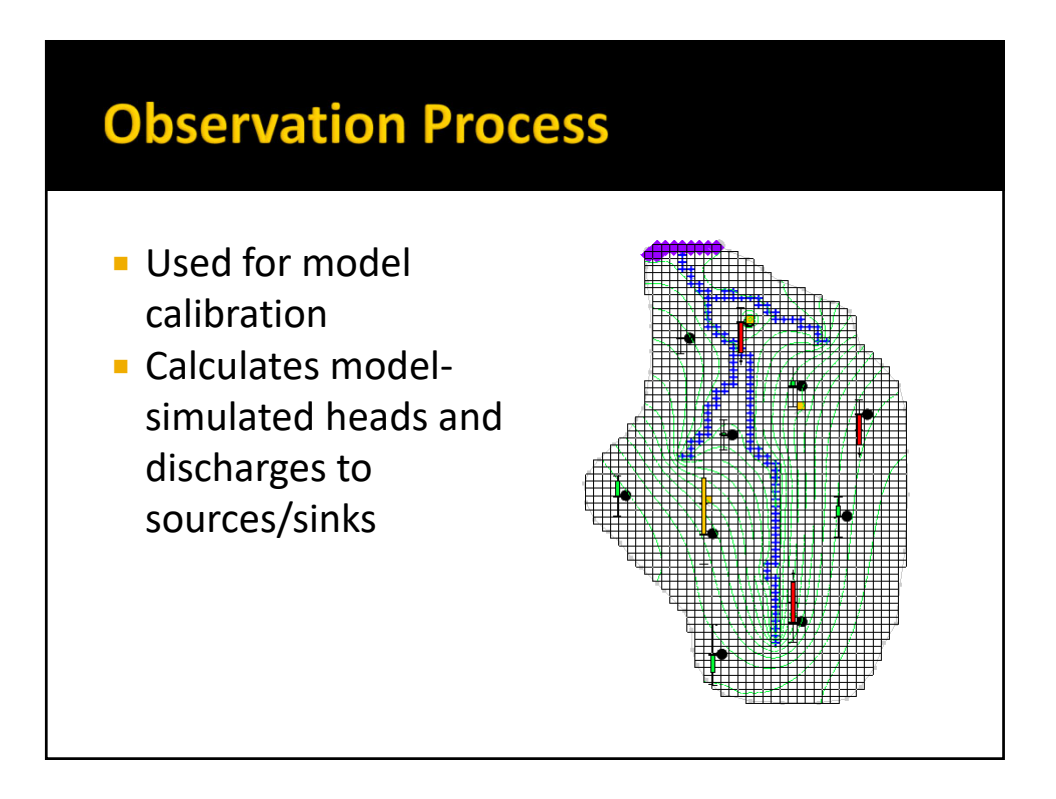

### **Required Packages**

- **Discretization**
- **Basic**
- **Output Control**
- **Filow Package (BCF, LPF, HUF, UPW)**
- **Solver (SIP, SSOR, PCG, GMG, etc.)**

#### **Optional Packages**

- CHB Time Variant Specified Head
- DRN Drain
- **DRT** Drain Return Flow
- **ETS** Evapotranspiration Segments
- **EVT** Evapotranspiration
- GAGE Gage
- **GHB** General Head
- **HFB** Horizontal Flow Barrier
- $LAK Lake$
- **MNW Multinode Well**
- MNW2 Multinode Well 2
	- RCH Recharge
	- $\blacksquare$  RIV River
	- **SFR** Stream Flow Routing
	- STR Stream-Aquifer Interaction
	- **SUB** Subsidence
	- WEL Well
	- **UZF** Unsaturation Zone Flow

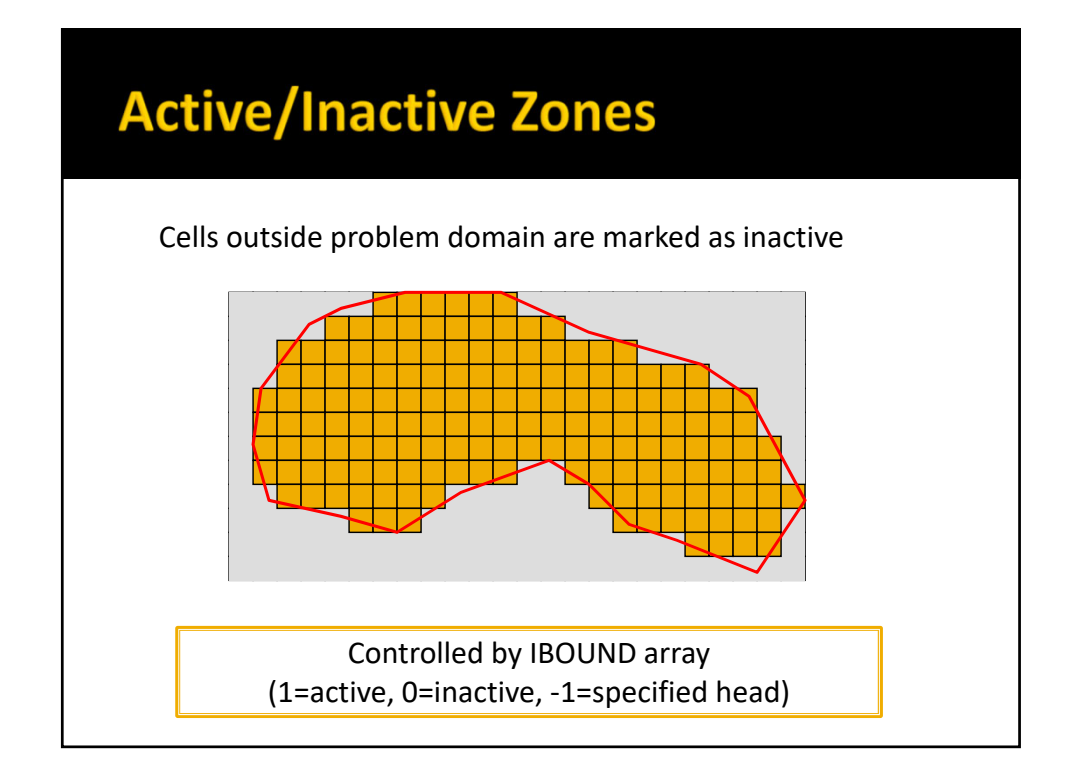

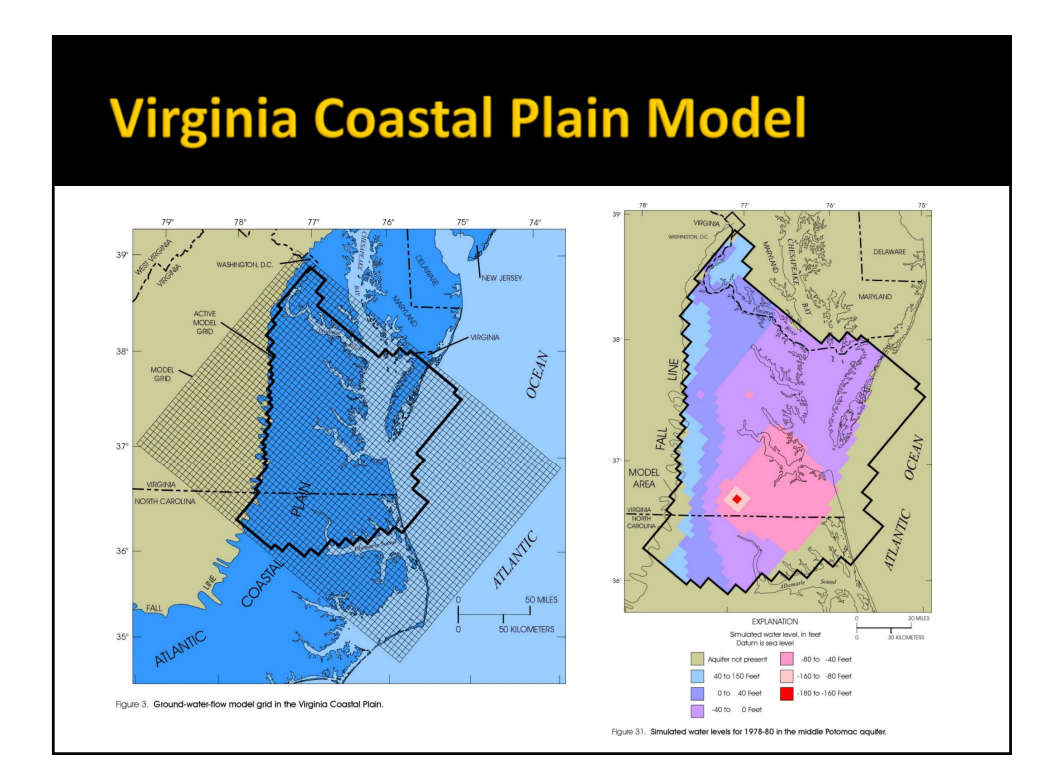

# **Flow Packages**

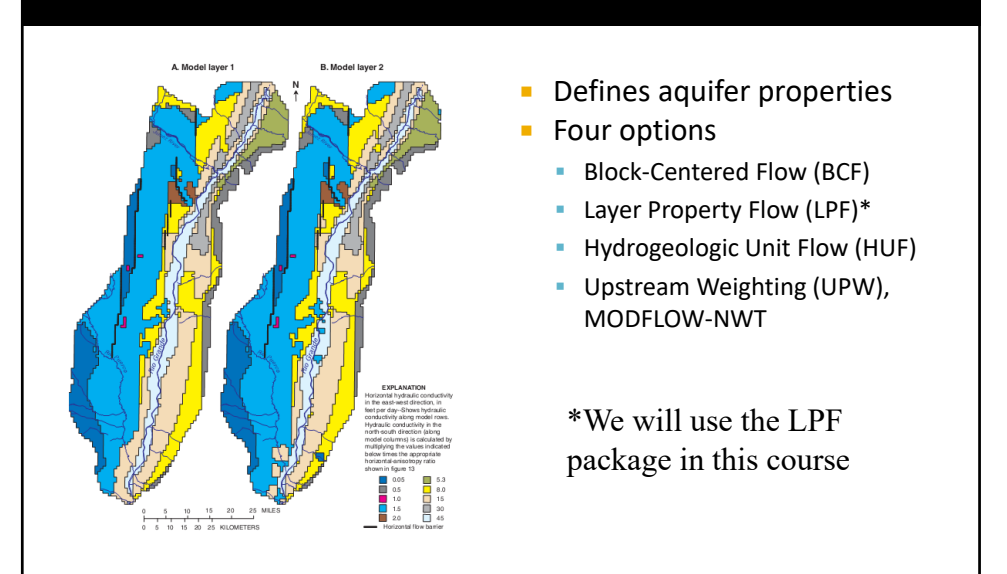

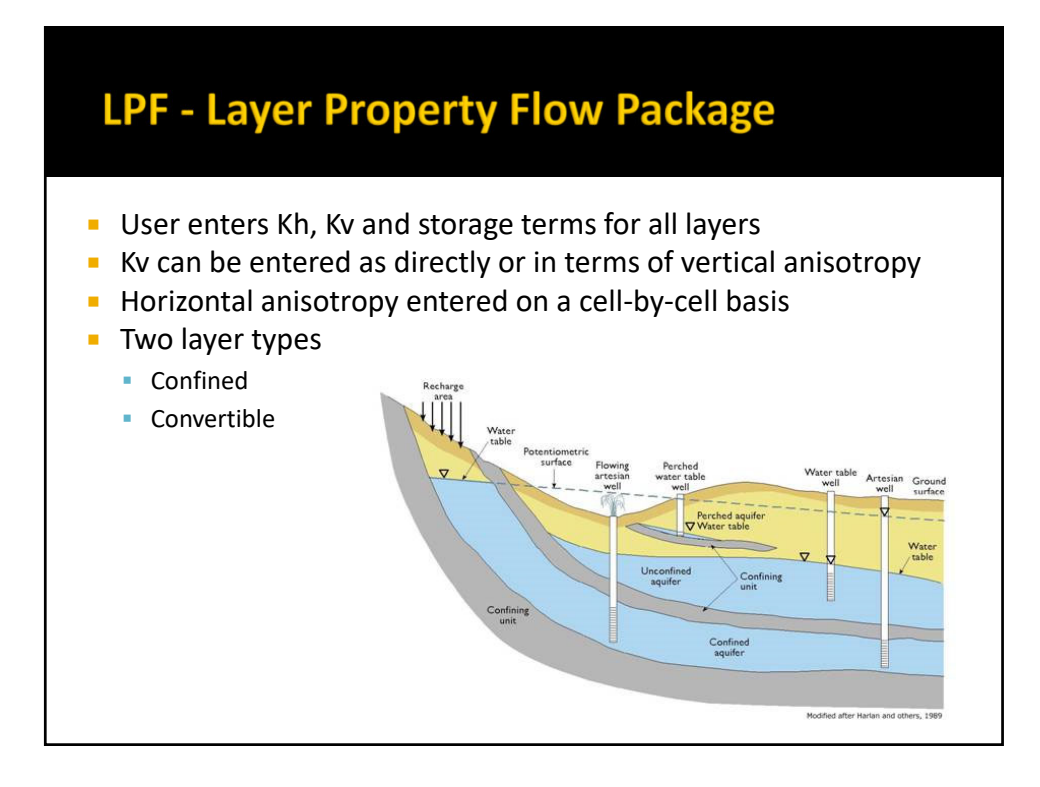

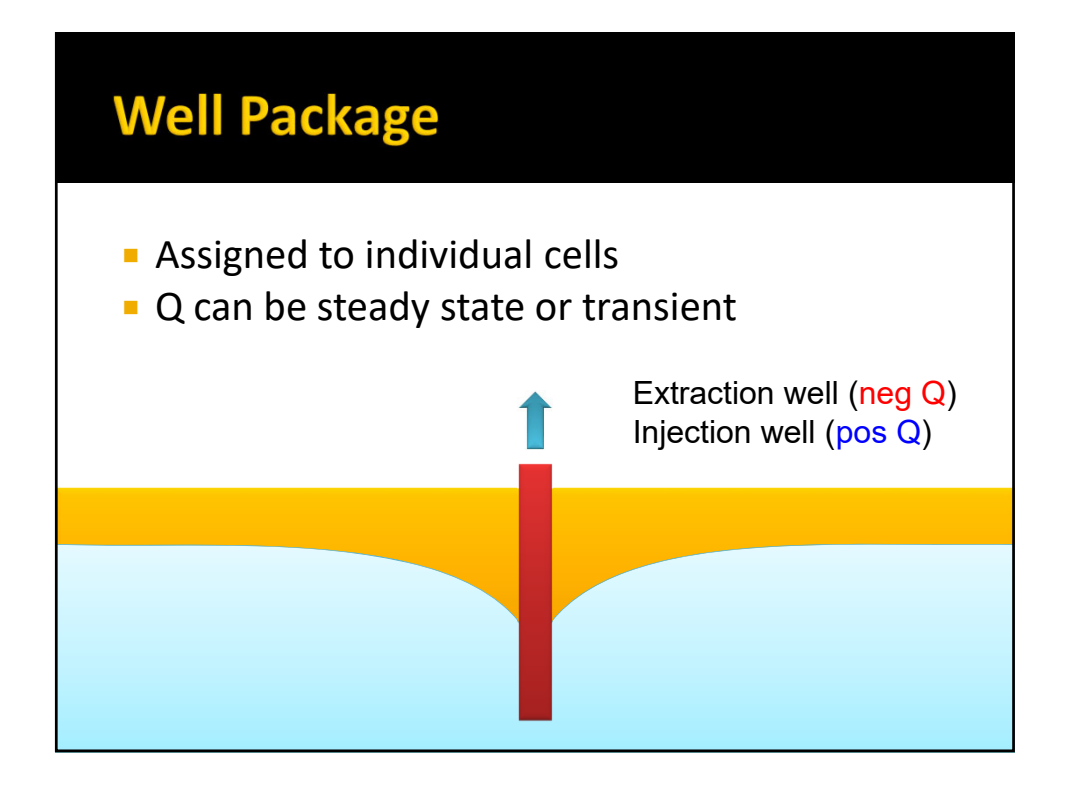

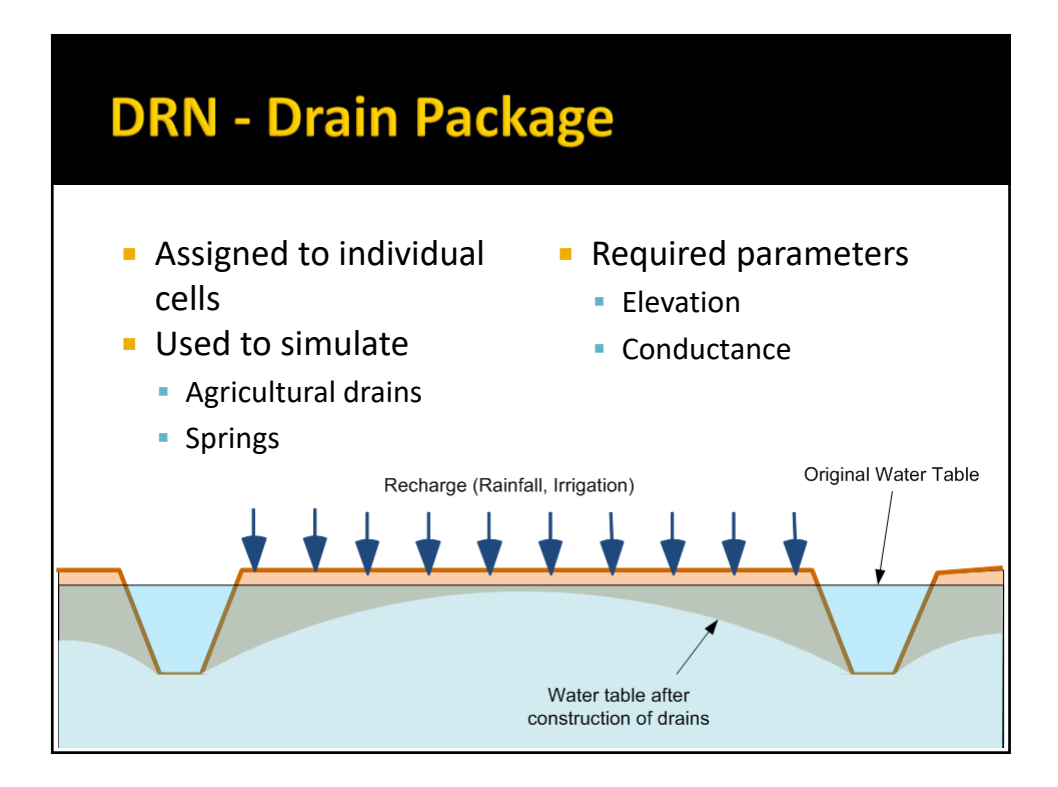

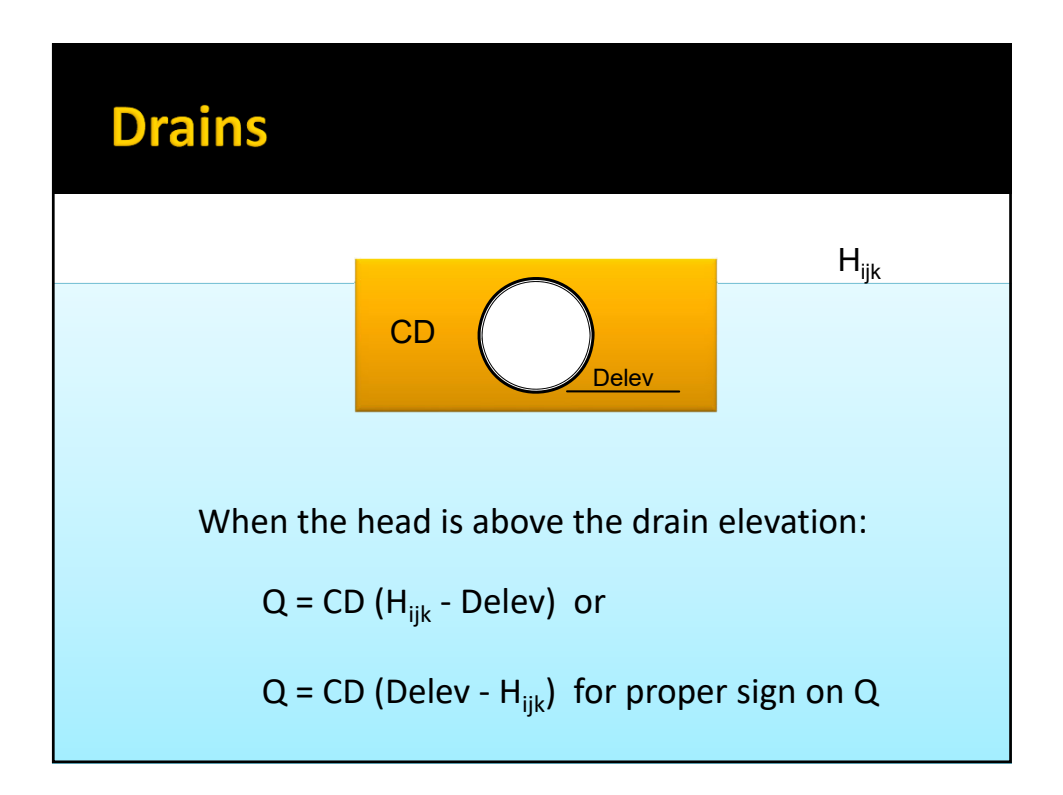

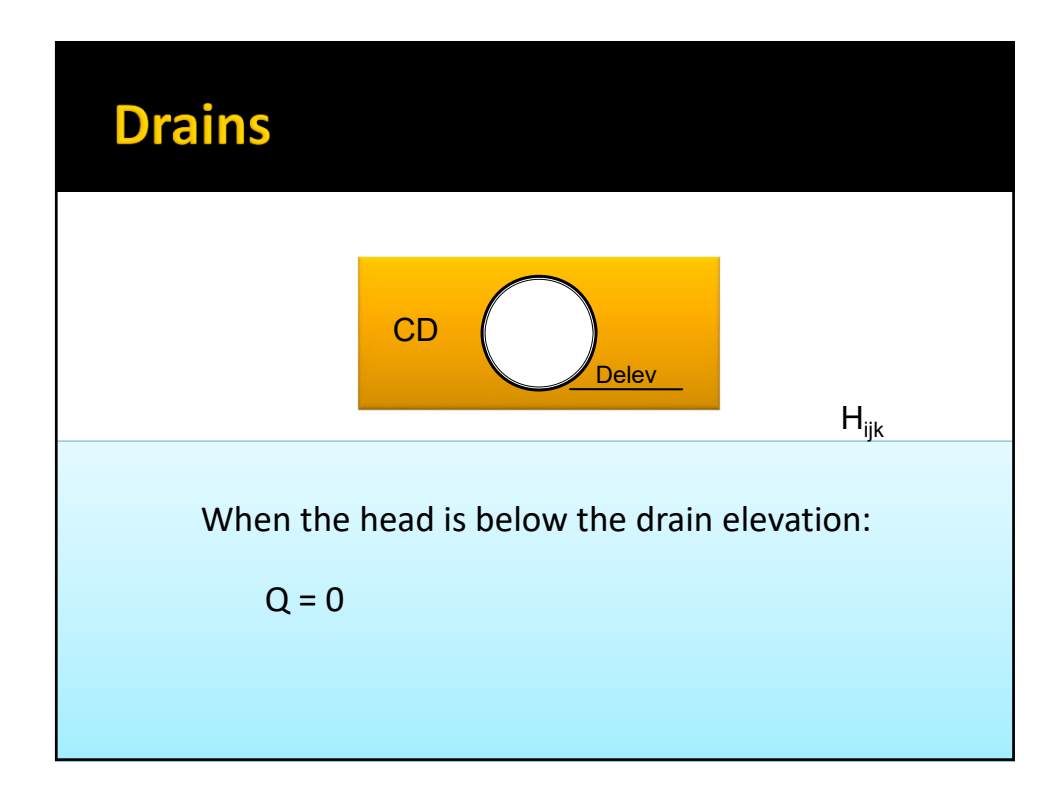

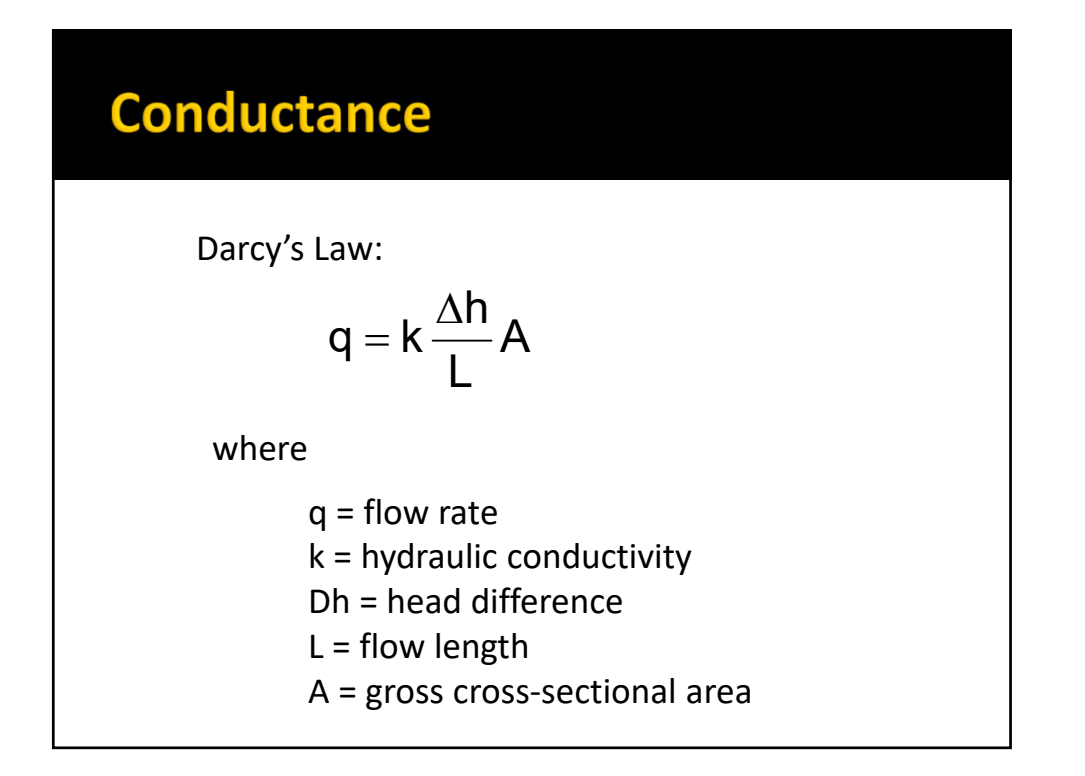

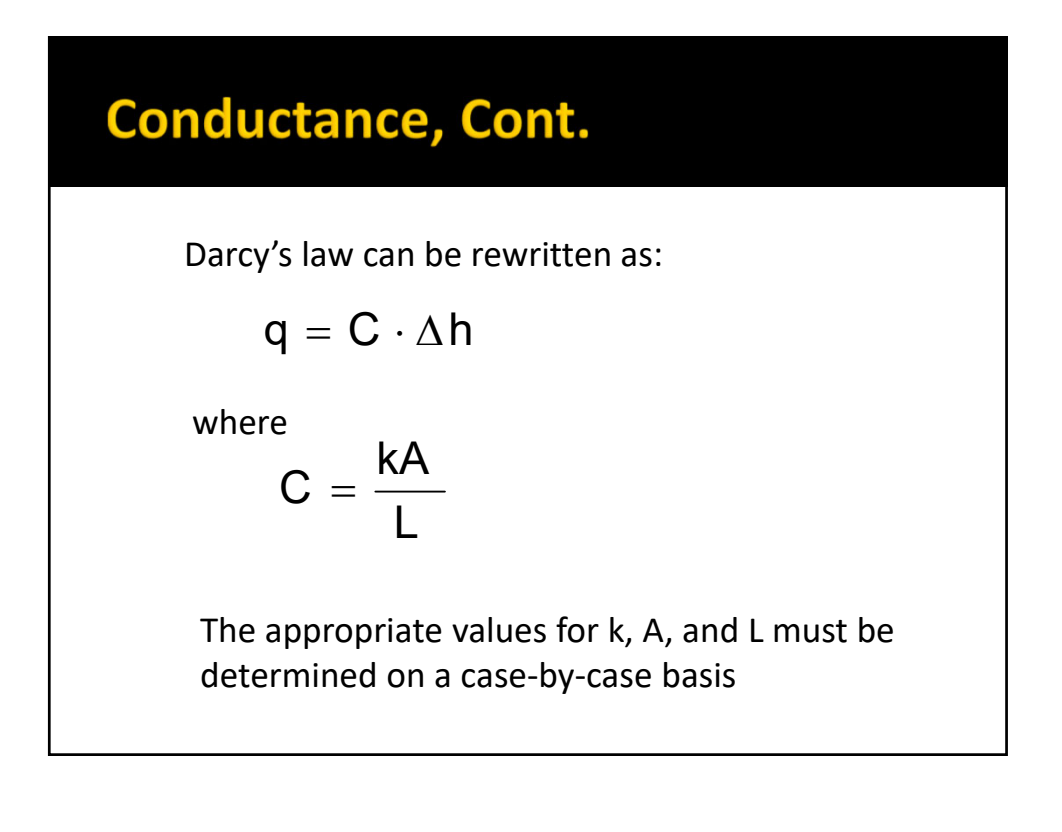

#### **Sample Conductance Calculation**

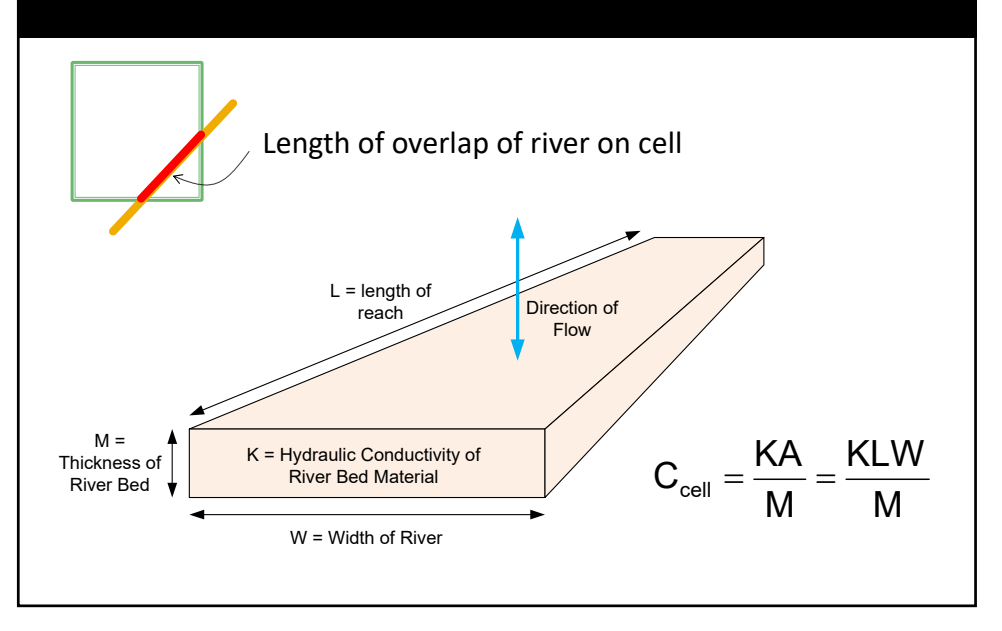

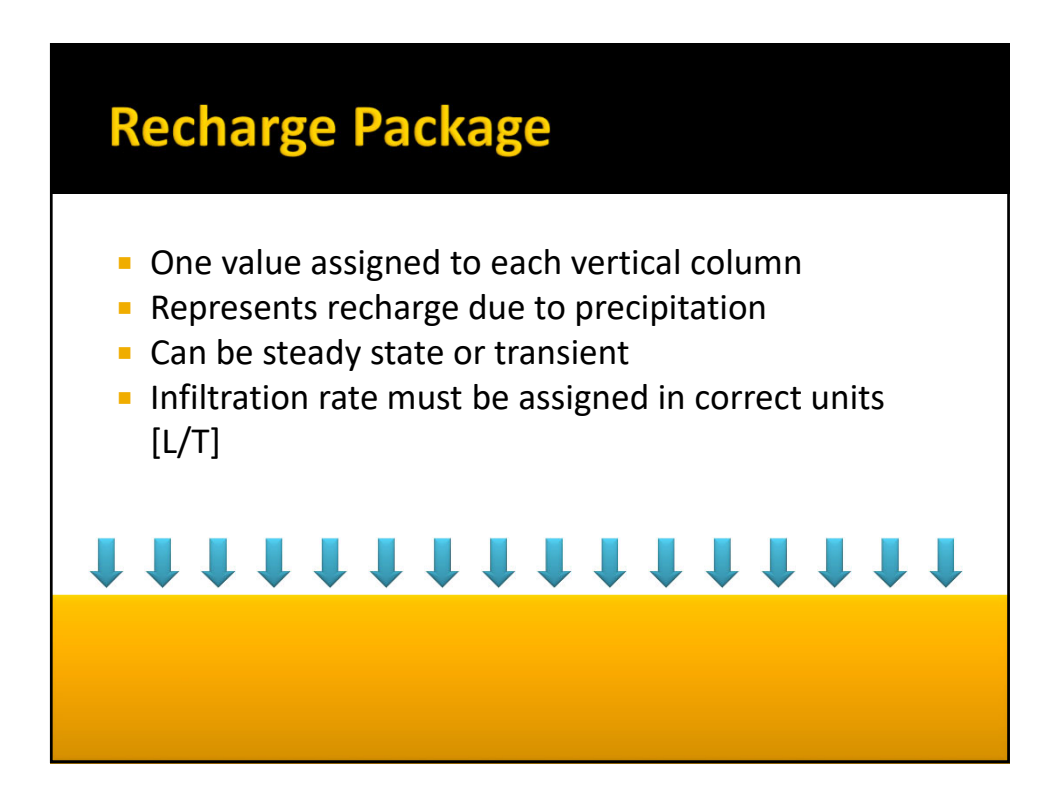

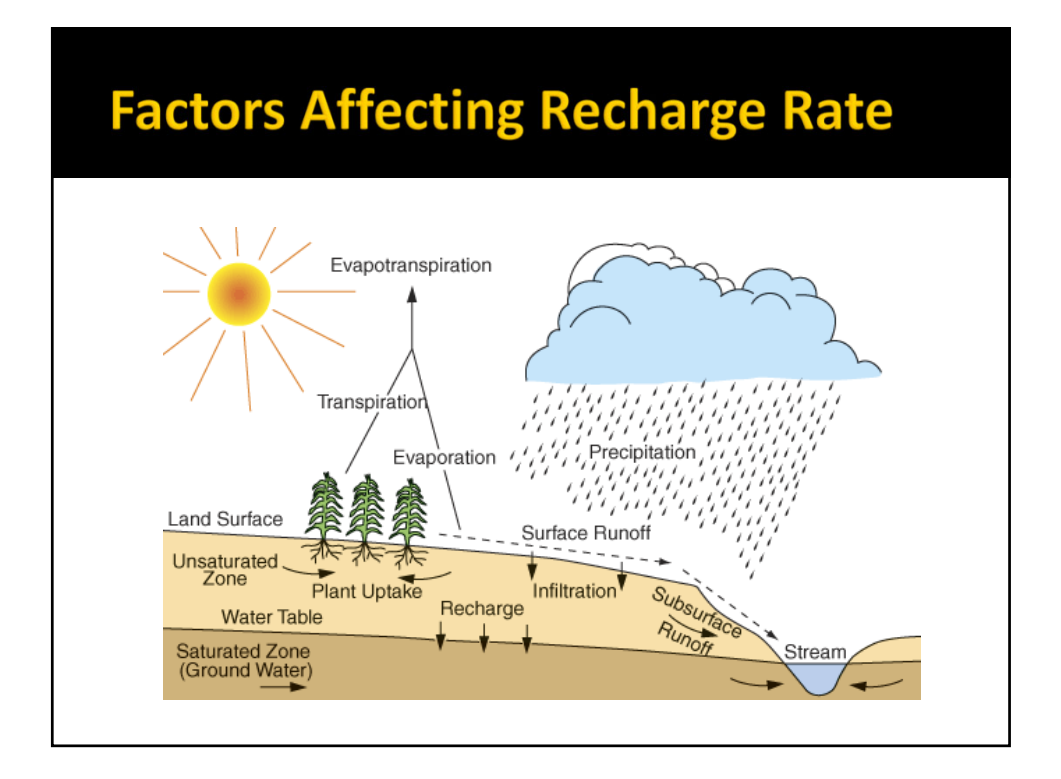

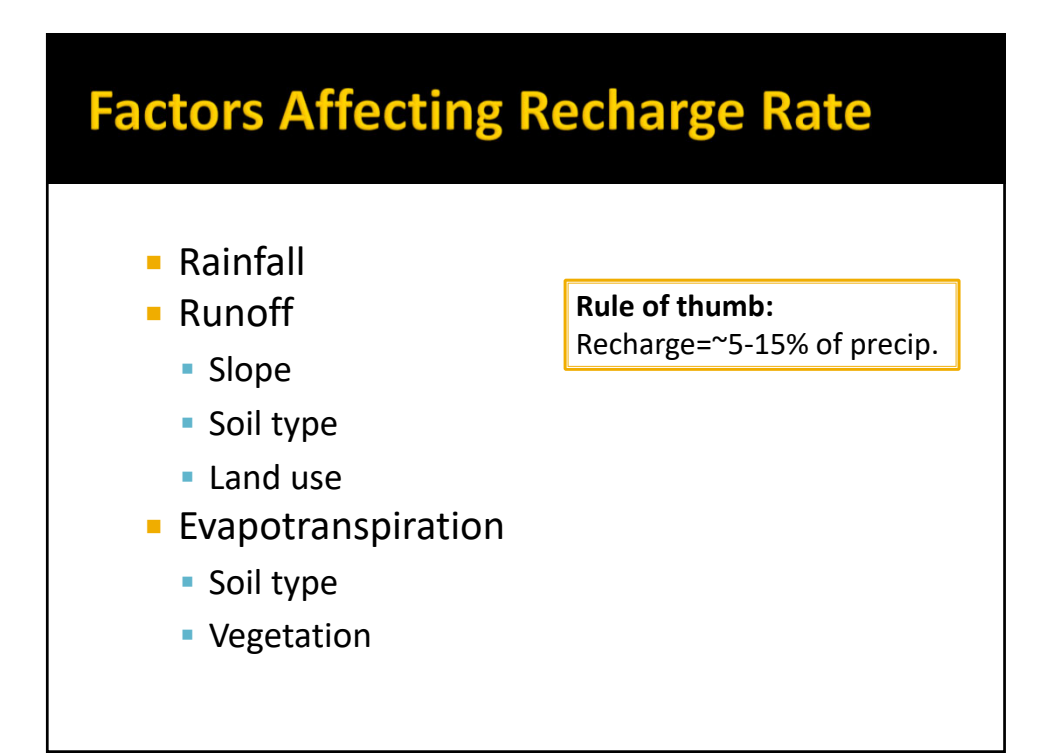